### **Учебно-методические материалы по дисциплине**

1. Горшков Г.П., Якушова А.Ф. Общая геология. – М.: Изд. МГУ, 1962,  $1973. - 592$  c.

2. Короновский Н.В., Якушова А.Ф. Основы геологии. – М.: Высшая школа, 1991.

3. Курс общей геологии (под ред. В.И. Серпухова) – Л.: Недра, 1976. – 535 <sup>с</sup>.

4. Павлинов В.Н. <sup>и</sup> др. Пособие <sup>к</sup> лабораторным занятиям по курсу общей геологии. – М.: Недра, 1983. – 161 <sup>с</sup>.

## ОБЩАЯ ГЕОЛОГИЯ

Методические указания <sup>и</sup> контрольные задания

*Составители Гудымович Сергей Сергеевич Шаминова Марина Ивановна Фальк Алла Юрьевна*

Подписано <sup>к</sup> печати . .2008. Формат 60х84/16. Бумага «Классика». Печать RISO. Усл.печ.<sup>л</sup>. 2,09. Уч.-изд.<sup>л</sup>. 1,89. Заказ . Тираж 250 экз.

nga **ISO 9001** 

Томский политехнический университет Система менеджмента качества Томского политехнического университета сертифицирована **Registered** NATIONAL QUALITY ASSURANCE по стандарту ISO 9001:2000

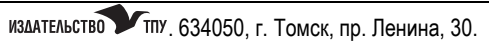

ФЕДЕРАЛЬНОЕ АГЕНТСТВО ПО ОБРАЗОВАНИЮ Государственное образовательное учреждение высшего профессионального образования **«ТОМСКИЙ ПОЛИТЕХНИЧЕСКИЙ УНИВЕРСИТЕТ»** 

 $\mathcal{L}_\mathcal{L}$  , and the contribution of the contribution of the contribution of the contribution of the contribution of the contribution of the contribution of the contribution of the contribution of the contribution of

Утверждаю Зам. директора ИГНД по УР

В.К. Бернатонис 2008 г.

# ОБЩАЯ ГЕОЛОГИЯ

Методические указания <sup>и</sup> контрольные задания для решения задач при выполнении лабораторных работ по темам «Горный компас», «Складки», «Дизъюнктивы» для студентов I курса направления 130100 «Геология и разведка полезных ископаемых» ИГНД

> Издательство Томского политехнического университета 2008

# УДК 551. 1/4

Методические указания и контрольные задания для решения задач при выполнении лабораторных работ по темам «Горный компас», «Складки», «Дизъюнктивы» для студентов I курса направления 130100 «Геология и разведка полезных ископаемых» ИГНД / сост. С.С. Гудымович, М.И. Шаминова, А.Ю. Фальк. – Томск: Изд-во Томского политехнического университета, 2008. – 36 <sup>с</sup>.

Рецензент доцент кафедры геологии и разведки полезных ископаемых ИГНД

Ю.Н. Попов

Методические указания рассмотрены и рекомендованы к изданию методическим семинаром кафедры общей геологии ИГНД «  $\sim$  2008 г.

Зав. кафедрой доц., к. г.- м. н.

А.А. Ананьев

Председатель учебно-методической комиссии

Н.Г. Квеско

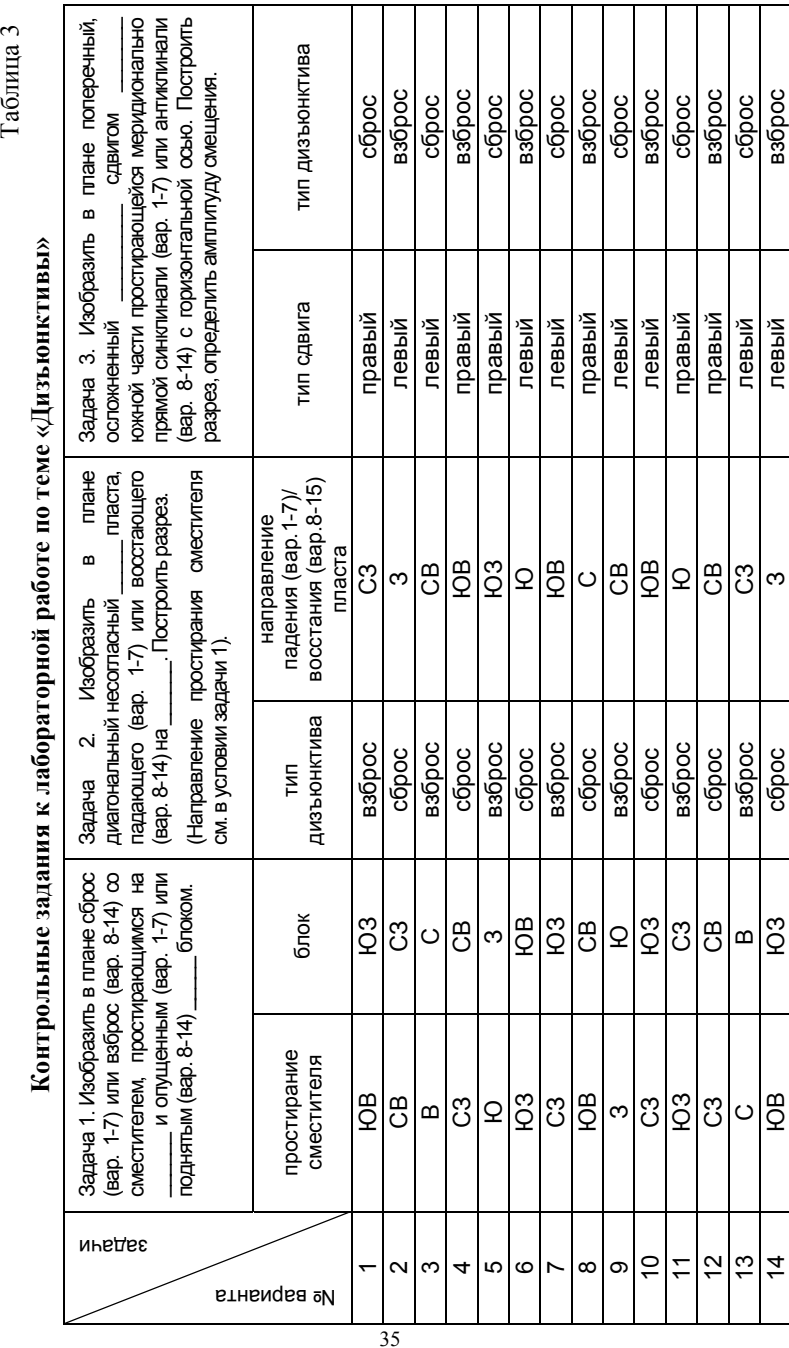

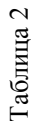

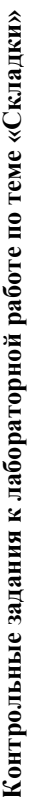

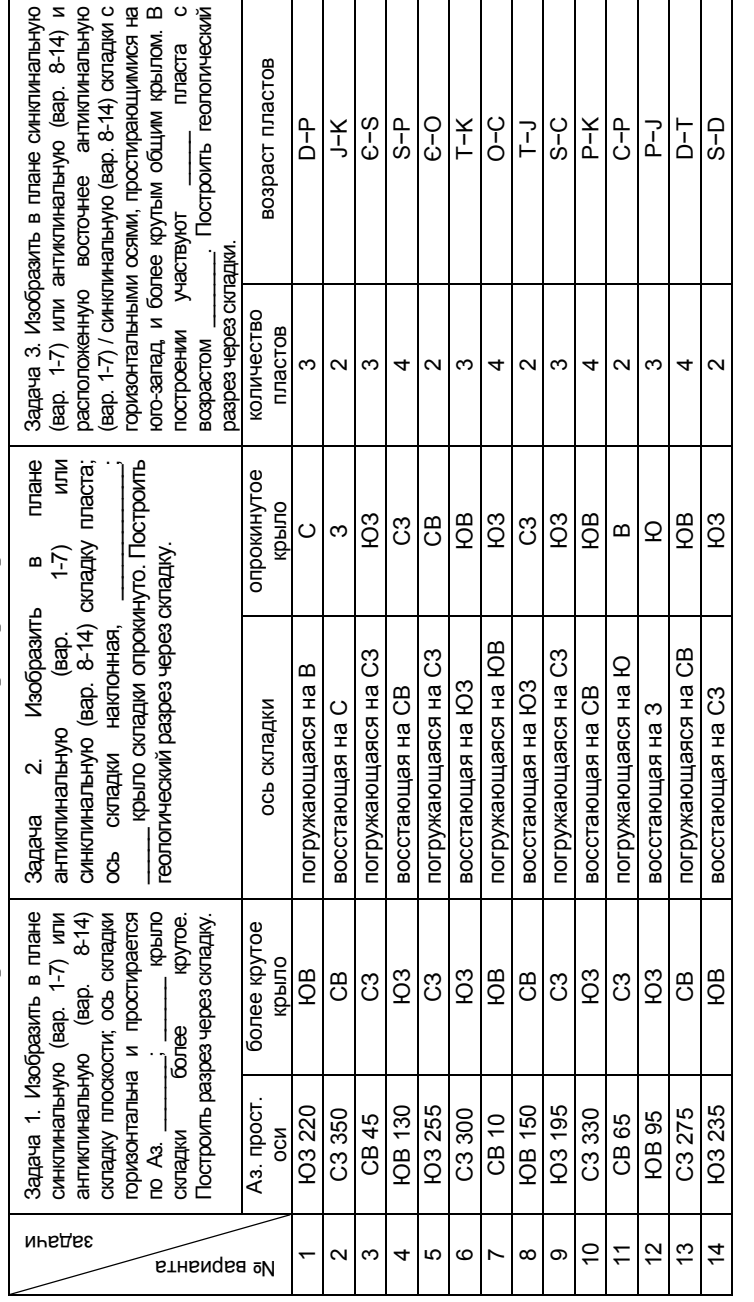

Предлагаемые методические указания призваны помочь студентам I курса <sup>в</sup> решении контрольных задач при выполнении цикла лабораторных работ по темам «Горный компас», «Складки» и «Дизъюнктивы».

# **ЛАБОРАТОРНАЯ РАБОТА «ГОРНЫЙ КОМПАС»**

#### **УСТРОЙСТВО ГОРНОГО КОМПАСА**

*Горный компас* (<sup>в</sup> дальнейшем для краткости – ГК) – прибор для определения азимутов и вертикальных углов.

*Азимут* – угол между северным концом меридиана, проходящим через данную точку, <sup>и</sup> каким-либо направлением, отсчитанный по часовой стрелке <sup>в</sup> горизонтальной плоскости. Значение азимутов меняется от 0 до  $360^{\circ}$ . Поскольку в большинстве точек земной поверхности истинный (географический) <sup>и</sup> магнитный меридианы не совпадают, различают *истинный <sup>и</sup> магнитный* азимуты, отсчитанные от соответствующего меридиана и отличающиеся друг от друга на величину магнитного склонения (угол **γ** на *рис. 1*), которое также меняется от точки к точке и может быть *восточным* (положительным) и *западным* (отрицательным). Соотношение меридианов и азимутов см. на *рис. 1*.

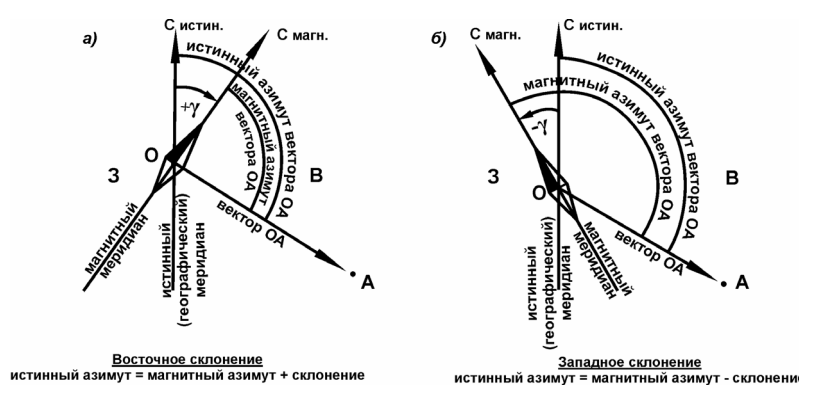

*Рис. 1. Соотношение истинных и магнитных меридианов <sup>и</sup> азимутов при: а – восточном <sup>и</sup> б – западном магнитном склонении*

Главными элементами ГК (*рис. 2*) являются магнитная стрелка <sup>и</sup> шкала. Стрелка ГК, как бы не был повернут его корпус, всегда устанавливается вдоль магнитного меридиана, проходящего через данную точку местности <sup>и</sup> северный конец стрелки (синий или черный, реже белый или красный) указывает на магнитный север. Для предохранения опорного гнезда стрелки <sup>и</sup> кончика ее оси от износа предусмотрено зажимное устройство – арретир, прижимающее стрелку к защитному стеклу. Начиная работу <sup>с</sup> ГК, стрелку нужно освободить (разарретировать) <sup>и</sup> по окончании работы вновь закрепить.

Шкала ГК от 0 до 360° (у некоторых ГК подписаны целые десятки градусов, например, 24, что означает 240°), <sup>с</sup> ценой деления 1°, реже <sup>−</sup> 2°, проградуирована, <sup>в</sup> отличие от обычного географического компаса, *против часовой стрелки*, то есть восток <sup>и</sup> запад на ней поменяны местами по сравнению с их принятым расположением на местности. Для чего это сделано будет показано ниже. Впрочем, у одной из последних моделей ГК шкала такая же, как <sup>и</sup> у обычного компаса, но вращается или снабжена визирным кольцом.

У некоторых компасов, <sup>в</sup> частности у ГК-2 <sup>и</sup> КГГ-1 (см. *рис. 2*) предусмотрена возможность поворота шкалы на несколько (до 10) градусов <sup>в</sup> обе стороны от центрального положения <sup>с</sup> помощью вмонтированной <sup>в</sup> корпус трибки для внесения поправок на магнитное склонение (подробнее ниже). Поворотный винт трибки <sup>с</sup> прорезью (шлицей) находится на обратной стороне компаса.

Для замера углов <sup>в</sup> вертикальной плоскости ГК снабжен простейшим угломером (эклиметром), включающим шкалу <sup>с</sup> делениями от 0 до 90º <sup>в</sup> обе стороны, расположенную ниже шкалы компаса и отвес, который или сидит на одной оси со стрелкой, или имеет свой собственный кнопочный арретир. Для более точного определения вертикальных углов <sup>в</sup> некоторые компаса <sup>с</sup> обратной стороны вмонтирован еще один эклиметр со шкалой от 0 до 45º <sup>в</sup> обе стороны, снабженный визирной трубкой <sup>с</sup> крестом нитей <sup>и</sup> отдельной кнопкой арретирования.

Некоторые старые компаса <sup>и</sup> последняя модель КГГ-1 (см. *рис. 2*) снабжены крышкой со встроенным зеркалом, используемым для повышения точности определения азимутов (подробнее ниже). У модели КГГ-1 на барабане поворотной оси крышки находится шкала <sup>с</sup> ценой деления 5º для замеров вертикальных углов.

Приступая <sup>к</sup> определению азимутов <sup>с</sup> помощью ГК, нужно помнить, что *его рабочее положение – горизонтальное*. Поэтому некоторые компаса (например, модели ГК-2 <sup>и</sup> КГГ-1) снабжены

по сместителю на вертикальную плоскость разреза, Н – амплитуда сброса, L – амплитуда правого сдвига. Нужно еще заметить, что поскольку величины смещения следов крыльев при построении плана (расстояния 1–2 и 3–4 на *рис. 16, в*) определяются произвольно, соотношение между H и L на построенном разрезе может получиться различное, <sup>в</sup> том числе <sup>и</sup> (при L> H) такое, что дизъюнктив нужно будет называть не сдвиго-сброс, как это требовалось, <sup>а</sup> сбросо-сдвиг.

продолжается из неподвижного лежачего блока на юг до пересечения <sup>с</sup> линией разреза <sup>и</sup> получаем <sup>т</sup>. 3 (*рис. 15, г*). Переносим ее на разрез <sup>и</sup> штриховой линией проводим из нее след этого мнимого пересечения пласта с плоскостью разреза до встречи со следом сместителя. А далее, с другой стороны от сместителя <sup>в</sup> пределах лежачего блока, продолжаем эту линию, но уже как сплошную – след пласта <sup>в</sup> лежачем неподвижном блоке (*рис. 15, е*). Ставим буквенные обозначения висячего и лежачего блоков <sup>и</sup> стрелки относительного их перемещения. Построение разреза закончено.

Для лучшего понимания выполненной задачи приведен аналогичным образом построенный разрез по линии ВГ (*рис. 15, ж*). Обратите внимание, что <sup>в</sup> этом построении большая его часть получилась выше плоскости плана, т. е. выше земной поверхности <sup>и</sup> сденудирована.

**Задача III.** Изобразить <sup>в</sup> плане поперечный, осложненный правым сдвигом сброс западной части простирающейся широтно прямой антиклинали <sup>с</sup> горизонтальной осью; построить геологический разрез, определить амплитуду смещения <sup>и</sup> уточнить тип дизъюнктива.

Проводим на плане меридионально (<sup>т</sup>. е. поперек простирания антиклинали) след сместителя <sup>и</sup> обозначим его падение на запад, поскольку по условию подвижным висячим должен быть западный блок (*рис. 16, а*).

В восточном неподвижном лежачем блоке проводим от следа сместителя к востоку широтно два параллельных следа крыльев складки на расстоянии 3,5−4 см друг от друга <sup>и</sup> проставляем элементы залегания крыльев (*рис. 16, б*).

Далее, помня, что ширина антиклинальной складки <sup>в</sup> опущенном блоке будет меньше, чем <sup>в</sup> неподвижном (относительно поднятом) – проводим <sup>к</sup> западу от сместителя следы крыльев складки <sup>в</sup> опущенном висячем блоке на расстоянии заметно меньшем, чем эта же величина в неподвижном лежачем блоке, <sup>а</sup> для того, чтобы это нарушение было еще <sup>и</sup> правым сдвигом, смещаем оба следа несколько к северу (*рис. 16, в*). Проставляем обозначения висячего <sup>и</sup> лежачего, поднятого <sup>и</sup> опущенного блоков. Построение плана закончено.

Построение геологического разреза, совмещаемого <sup>в</sup> подобных случаях с плоскостью сместителя, сводится, <sup>в</sup> сущности, <sup>к</sup> построению геологических разрезов через обе половины складки <sup>и</sup> ограничивается определением положения точек выходов на плоскость сместителя двух половин шарнира складки, разорванного дизъюнктивом (<sup>т</sup>. т. Шл – лежачего бока <sup>и</sup> Шв – висячего бока на *рис. 16*, *<sup>г</sup>*). Расстояние между точками Шл <sup>и</sup> Шв есть проекция полной амплитуды смещения блоков

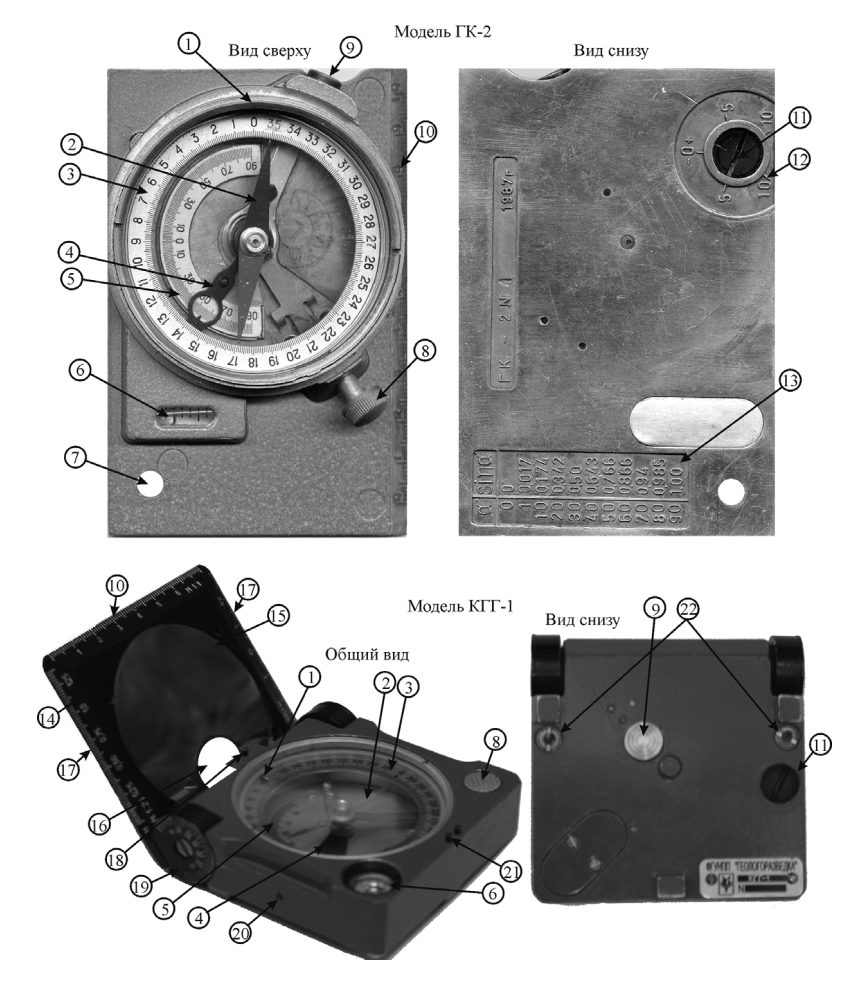

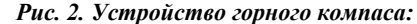

*1 – обозначение севера: у компаса ГК-2 – красная риска, у КГГ-1 - штырь, 2 – стрелка, 3 – шкала компаса, 4 – отвес, 5 – шкала отвеса, 6 – уровень, 7 – отверстие для привязки, 8 – арретир стрелки: у компаса ГК-2 – винт, у КГГ-1 – нажимная кнопка <sup>с</sup> поворотом, фиксирующим свободное положение стрелки, 9 – нажимной арретир отвеса, 10 – линейка, 11 – поворотный винт (со шлицем) вращения шкалы компаса, 12 – шкала поправок на магнитное склонение, 13 – таблица синусов углов, 14 – крышка, 15 – зеркало, 16 – визирное отверстие, 17 – масштабные линейки, 18 – визирная мушка, 19 – барабан крышки со шкалой углов, 20 – винт крепления трибки, 21 – визирная прорезь, 22 – втулки под шнур*

уровнями \* . Но главным критерием рабочего положения стрелки является ее свободное вращение при малейшем повороте ГК <sup>в</sup> горизонтальной плоскости – стрелка довольно долго колеблется, постепенно снижая амплитуду колебаний, пока не остановится вдоль магнитного меридиана. Отсутствие таких колебаний должно насторожить работающего <sup>и</sup> свидетельствует <sup>о</sup> том, что стрелка или заарретирована, или зажата негоризонтальным положением компаса <sup>и</sup> задевает концами за дно или покровное стекло, или опорное гнездо стрелки загрязнено.

#### **РАБОТА С ГОРНЫМ КОМПАСОМ**

Работа <sup>с</sup> ГК сводится <sup>к</sup> решению нескольких типов задач, рассмотренных ниже.

### *1. Определение на местности магнитного азимута какого-либо направления*

Из *рис. 3* видна разница <sup>в</sup> расположении обычного <sup>и</sup> горного компасов при замере какого-либо азимута на местности.

Рабочее положение обычного (географического) компаса при этом – стрелка компаса своим северным концом должна смотреть на 0 отсчет шкалы компаса; значение азимута определяется по шкале поворотом визирного кольца до такого положения, когда линия, соединяющая противоположные прорези визира, совпадает с данным направлением (вектором). У компасов без визирного кольца для этого кладут на компас спичку или травинку так, чтобы она проходила через центр компаса <sup>и</sup> указывала на данное направление (*рис. 3, а*).

Для выполнения этой же операции ГК его нужно расположить на ладони на уровне чуть выше пояса (начинающие пытаются поднять ГК до уровня глаз, чем только затрудняют работу) <sup>и</sup> нулевым отсчетом шкалы или, что одно <sup>и</sup> то же, буквой «С» (север) направить по требуемому вектору (<sup>в</sup> случае поворачивающейся шкалы следить чтобы 0 шкалы стоял строго против красной риски на корпусе модели ГК-2 или штырька на модели КГГ-1). Северный конец стрелки <sup>в</sup> этом случае укажет на шкале значение *магнитного* азимута данного направления (*рис. 3, б*).

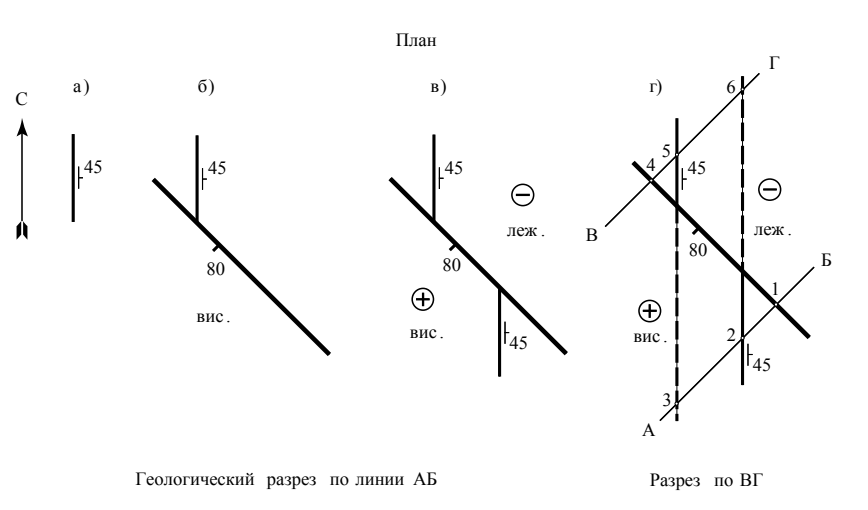

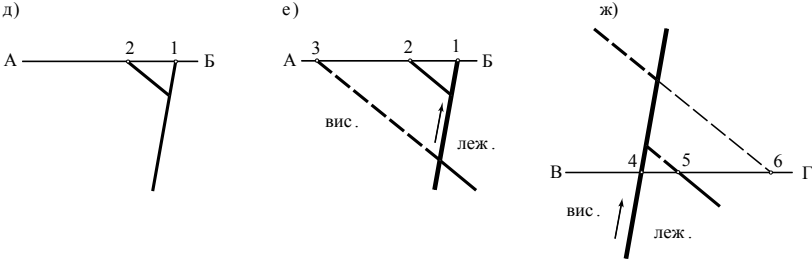

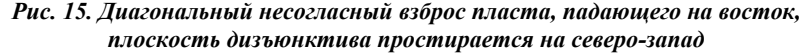

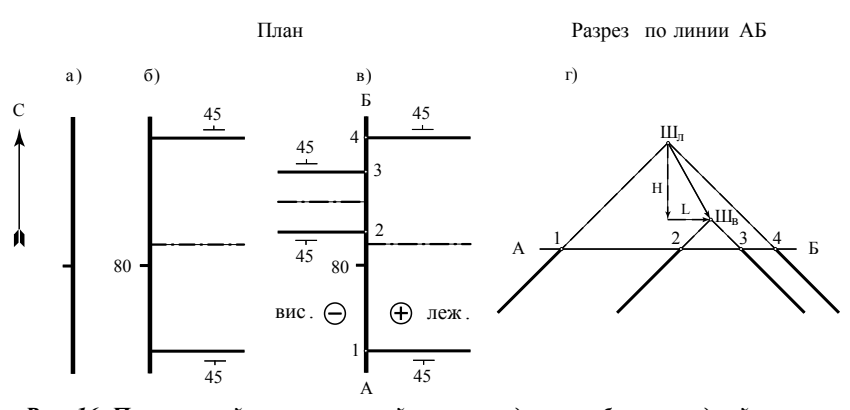

*Рис. 16. Поперечный, осложненный правым сдвигом сброс западной части простирающейся широтно прямой антиклинали <sup>с</sup> горизонтальной осью*

<sup>\*</sup> Следует заметить, что простого визуального контроля горизонтальности компаса вполне достаточно. Более того, некачественное выполнение компасов может привести <sup>к</sup> тому, что при горизонтальном по уровню положению компаса стрелка его слегка «заедает» от перекоса, <sup>и</sup> <sup>в</sup> отсчет азимута может вкрасться ошибка.

**Задача II.** Изобразить <sup>в</sup> плане диагональный несогласный взброс пласта, падающего на восток, плоскость дизъюнктива простирается на северо-запад; построить разрез (*рис. 15*).

Проводим меридионально линию длиной 2 <sup>−</sup>2,5 см – след пласта на плане в лежачем неподвижном блоке и ставим знак элементов залегания <sup>с</sup> падением на восток (*рис. 15, а*).

С любого конца, <sup>в</sup> данном примере <sup>с</sup> юга, обрезая след пласта, проводим <sup>в</sup> северо-западном (юго-восточном) направлении след сместителя и указываем его падение на юго-запад, поскольку дизъюнктив несогласный; блок, расположенный к юго-западу от сместителя, становится, таким образом, висячим (*рис. 15, б*).

Чтобы получить картину взброса юго-восточный висячий блок должен быть поднят. *След пласта <sup>в</sup> поднятом блоке смещается на плане* (относительно первоначального положения) *<sup>в</sup> направлении падения пласта.* Следовательно, след пласта <sup>в</sup> поднятом югозападном блоке проводим от следа сместителя меридионально к югу, отступив от следа пласта <sup>в</sup> неподвижном лежачем блоке к юго-востоку (<sup>в</sup> сторону падения пласта) на некоторое – 2 <sup>−</sup>2,5 см – расстояние (*рис. 15, в*). Как <sup>в</sup> предыдущей задаче расставляем знаки «+» и «–», «висячий» и «лежачий» на соответствующих блоках. Картина плана готова.

Далее приступаем к построению геологического разреза по линии АБ. Плоскость разреза при решении подобных задач ориентируется перпендикулярно простиранию сместителя (чтобы получить на разрезе полную амплитуду смещения). Правила построения разреза, <sup>в</sup> общем, те же, что и при построении разрезов через складки, но есть некоторые особенности.

Двигаясь по линии разреза на плане от А к Б (*рис. 15, г*), сначала отмечаем точку 1 – пересечение линии разреза со следом сместителя, затем точку 2 – пересечение линии разреза со следом пласта <sup>в</sup> поднятом висячем блоке и переносим эти точки на линию разреза А–Б.

Из <sup>т</sup>. 1 вниз <sup>в</sup> сторону конца разреза А (поскольку сместитель падает на юго-запад) под  $\angle 80^{\circ}$  к горизонту проводим линию – след сместителя на вертикальной плоскости разреза. Из <sup>т</sup>. 2 под углом немного меньшим 45° (см. примечание\*\*) вниз <sup>в</sup> сторону конца разреза Б (поскольку пласт падает на восток) проводим линию – след пласта в поднятом висячем блоке на вертикальной плоскости разреза – до пересечения со следом сместителя (*рис. 15, д*). Для построения следа пласта <sup>в</sup> лежачем неподвижном блоке, непосредственно плоскостью разреза на плане непересекаемого, прибегаем *к мнимому пересечению.* Для этого представим себе, что пласт на плане

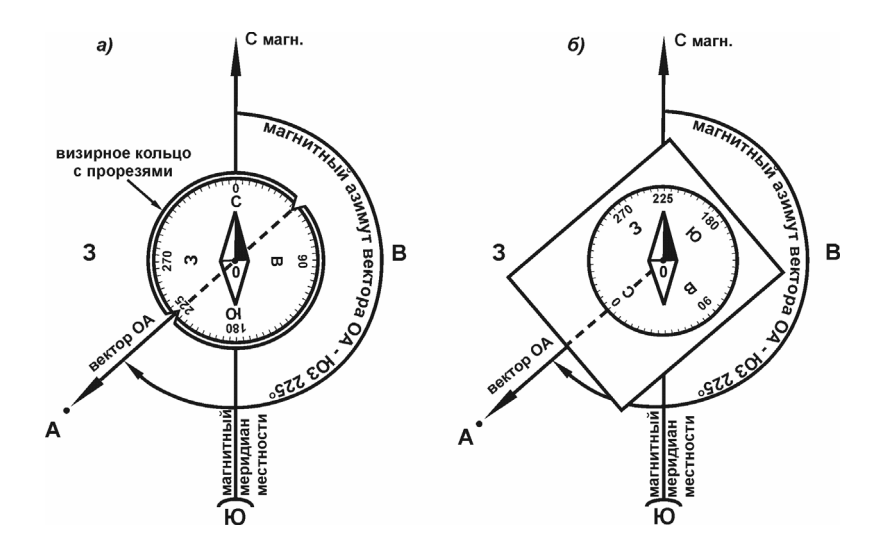

*Рис. 3. Схема расположения компаса: а – обычного, б – горного при замере на местности азимута какого либо направления (вектора ОА)*

У ГК <sup>с</sup> зеркальной крышкой возможно более точное прицеливание при определении азимута. У ГК <sup>с</sup> крышкой, расположенной на южном конце компаса (со стороны цифры 180º на шкале компаса), нужно эту крышку откинуть назад так, чтобы <sup>в</sup> зеркале были одновременно видны и объект, азимут на который нужно измерить, <sup>и</sup> 0 шкалы, совмещенные по линии ( у некоторых компасов эта вертикальная линия прочерчена на зеркале). У модели КГГ-1 крышка расположена <sup>с</sup> северной стороны компаса (со стороны 0 шкалы). Компас нужно поднять до уровня глаз, приподнять крышку так, чтобы <sup>в</sup> зеркале были хорошо видны шкала и стрелка, и, глядя на объект через визирное отверстие <sup>в</sup> зеркале, совместить <sup>с</sup> объектом визирную мушку, следя за тем, чтобы она одновременно была посередине визирной прорези.

Стандартная запись замеренного азимута – Аз. ОА ЮЗ 225º. Иногда рекомендуется <sup>в</sup> таких записях не обозначать знак «градус», чтобы <sup>в</sup> условиях полевой не очень аккуратной скорописи не спутать впоследствии «градус» с нулем и не получить вместо 25º – 250. Обязательным также является запись буквенного обозначения четверти стран света – северо-восток – СВ, юго-запад – ЮЗ и <sup>т</sup>. д. для контроля правильности замера. Например, <sup>в</sup> записи ЮЗ 120º допущена ошибка: или не ЮЗ, <sup>а</sup> ЮВ, или не 120º, <sup>а</sup> какой-то другой замер <sup>в</sup> интервале от 181º до 269º. Заметим, наконец, что во избежание путаницы <sup>в</sup> полевые

книжки, журналы, пикетажки принято записывать замеренные <sup>в</sup> поле *магнитные* азимуты, не внося поправок на магнитное склонение.

Таким образом, видно, что переворот шкалы у ГК облегчает <sup>и</sup> ускоряет определение азимутов – необходимо просто каждый раз направлять компас северным концом <sup>в</sup> нужном направлении, <sup>и</sup> северный конец стрелки будет указывать на шкале значение магнитного азимута этого направления.

Компасами <sup>с</sup> поворачивающейся шкалой можно, внеся поправку на магнитное склонение, замерять <sup>и</sup> записывать сразу истинные азимуты (обязательно отметив это <sup>в</sup> полевой книжке). Для внесения поправки нужно повернуть шкалу компаса так, чтобы против риски или штыря, обозначающих север, стояло значение магнитного склонения, то есть, например, 10º при восточном склонении, равном 10-ти градусам, <sup>и</sup> 350º при западном склонении, равном 10-ти градусам. Любой замер, сделанный <sup>в</sup> поле таким образом, будет уже замером *истинного* азимута.

### *2. Нанесение сделанного в поле замера магнитного азимута на план или карту*

Эту задачу можно выполнить <sup>с</sup> транспортиром или ГК.

Работа с транспортиром при нанесении магнитных азимутов на магнитный план (то есть без учета магнитного склонения) сводится <sup>к</sup> простому нанесению углов <sup>и</sup> пояснений не требует. Если же сделанный в поле замер наносится на обычную топооснову или карту <sup>с</sup> координатной сеткой, привязанной <sup>к</sup> географическому меридиану, то *магнитный* азимут нужно превратить <sup>в</sup> *истинный*, то есть учесть склонение (см. *рис. 1*) – восточное прибавить <sup>к</sup> сделанному <sup>в</sup> поле замеру, <sup>а</sup> западное вычесть <sup>и</sup> наносить на карту это полученное значение *истинного* азимута.

При нанесении истинных азимутов на карты нужно помнить, что положение географического (истинного) меридиана на них часто не обозначено. На листах топоосновы <sup>и</sup> картах, рамки которых соответствуют стандартной разграфке (свидетельством этого являются обозначения градусов <sup>и</sup> минут на рамках), <sup>с</sup> *истинным меридианом совпадают боковые рамки карт.* Положение истинного меридиана легко также установить, если на карте имеется координатная сетка. Соотношение между истинным меридианом, магнитным меридианом <sup>и</sup> вертикальными линиями координатной сетки для конкретной местности изображается схемой, помещаемой на нижнем поле зарамочного оформления топографических карт. Например, для листа топоосновы N−46−49 (Жемчужный) масштаба 1:100 000 (<sup>в</sup> югополос, причем их перегиб обязательно должен приходиться на осевую линию складки. Замыкание крыльев на плане у антиклинальной складки наблюдается <sup>в</sup> направлении погружения оси, у синклинальной – в направлении восстания оси (см. рис. 13).

#### **ЛАБОРАТОРНАЯ РАБОТА «ДИЗЪЮНКТИВЫ»**

**Цель работы:** познакомиться <sup>с</sup> основными морфологическими <sup>и</sup> кинематическими видами дизъюнктивов <sup>и</sup> их элементами; научиться изображать эти дизъюнктивы на плане <sup>и</sup> <sup>в</sup> разрезе; научиться определять тип дизъюнктива <sup>и</sup> его амплитуду (решать дизъюнктив).

Для получения зачета по теме необходимо выполнить вариант контрольного задания (табл. 3).

**Задача I.** Изобразить <sup>в</sup> плане взброс со сместителем, простирающимся на северо-восток <sup>и</sup> поднятым юго-восточным крылом (боком, блоком) – *рис. 14*.

Проводим на плане (геологической карте) линию, идущую <sup>в</sup> северовосточном направлении – след сместителя. Обозначим поднятый блок знаком «+», <sup>а</sup> неподвижный (относительно опущенный) знаком «−». Для того чтобы этот дизъюнктив был именно взброс, юго-восточный поднятый блок должен быть висячим – для этого обозначаем направление падения сместителя на юго-восток. Висячий <sup>и</sup> лежачий блоки обозначаем, соответственно, «вис.» и «леж.». По обе стороны от сместителя проставляем возрастные индексы (<sup>в</sup> нашем случае пермь – P и девон – D), причем на юго-восточном блоке ставим более древний (девонский) индекс, поскольку по условию он поднят (см. *рис. 14*).

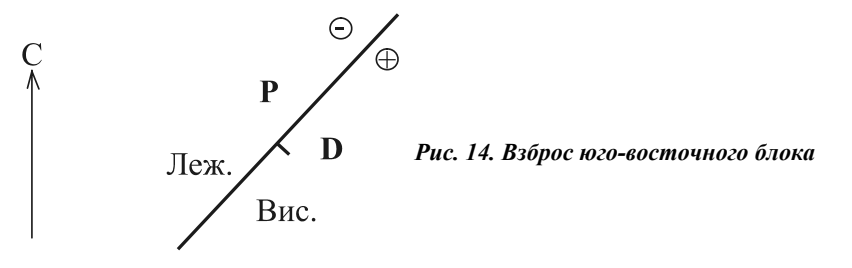

<sup>и</sup>, следовательно, падающие на юго-запад. Следы этих подошв на плоскости разреза будут выходить из точек 1, 2, 3 и понижаться под некоторым предварительно намеченным небольшим углом <sup>в</sup> сторону конца разреза А. Точки 4, 5 <sup>и</sup> 6 принадлежат уже другому более крутому северо-западному крылу антиклинали (или юго-западному крылу синклинали), падающему на северо-восток, и, следовательно, следы тех же геологических границ, что наблюдались <sup>в</sup> точках 1, 2, 3 будут направлены на плоскости разреза <sup>в</sup> точках 4, 5 и 6 в противоположную сторону (падают на северо-восток) <sup>и</sup> наклонены к горизонту под бóльшими углами. Рассуждая аналогично, отстраиваем следы геологических границ <sup>в</sup> точках 7, 8 <sup>и</sup> 9. Далее нужно соединить (не перепутав!) точки 1, 2 и 3 с точками 4, 5 и 6 и далее <sup>с</sup> точками 7, 8 и 9 пунктирными линиями выше линии АБ и сплошными – ниже, отрисовав, таким образом, на разрезе требуемые антиклинальную и синклинальную складки. При окончательной отрисовке геологических границ на разрезе нужно следить за сохранением мощности каждого из пластов на всем протяжении разреза. При этом окончательно уточняются и закрепляются на разрезе углы падения крыльев складок. Не забудьте вынести на разрез и перенести на план осевые линии складок.

В случае складок <sup>с</sup> наклонными осями (рис. 13), выходы пластов на плане будут выглядеть как серии субпараллельных изгибающихся

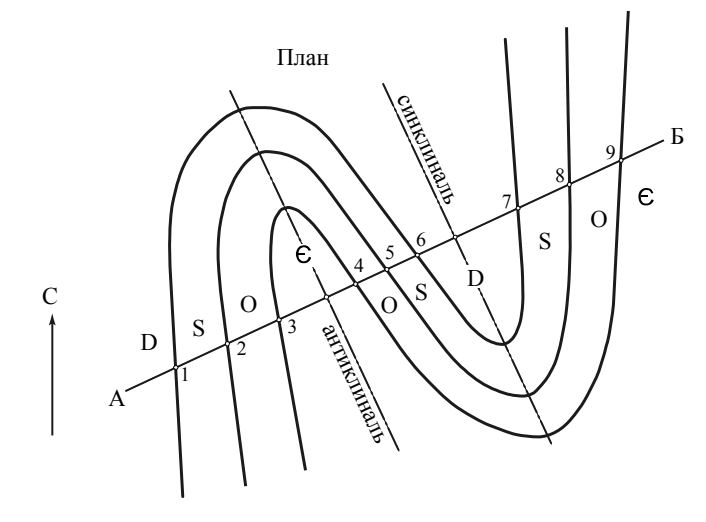

*Рис. 13. Антиклинальная и синклинальная складки серии пластов с возрастом от кембрия до девона; оси складок наклонные, погружаю щиеся на северо-запад, об щее крыло более крутое*

западной части этого листа обозначена база ТПУ на оз. Пионерском <sup>в</sup> Хакасии) эта схема приведена на *рис. 4*.

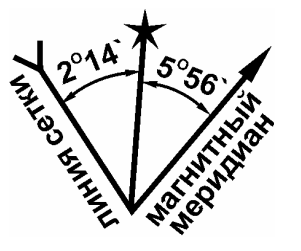

*Рис. 4. Схема соотношения истинного меридиана (обозначен звездочкой), магнитного меридиана <sup>и</sup> вертикальных линий координатной сетки для листа топоосновы N-46-49* 

Таким образом, согласно *рис. 4*, при замере <sup>в</sup> поле магнитного азимута, например, СВ 10º, истинный азимут будет равен 10º+5º56′=15º56′. Практически это 16º. Для нанесения этого истинного азимута нужно приложить транспортир к вертикальной линии, проходящей через точку замера, <sup>и</sup> параллельной вертикальным линиям координатной сетки, отложить угол  $10^{\circ}+5^{\circ}56'+2^{\circ}14'=18^{\circ}10'$ (фактическая точность транспортира позволит отложить угол 18º) и из точки замера провести линию (вектор), идущий на карте <sup>в</sup> северовосточном направлении.

При нанесении замеров азимутов <sup>с</sup> помощью ГК карта или план *должны быть предварительно ориентированы!* 

Ориентировать карту – это значит положить ее (<sup>в</sup> горизонтальной плоскости) так, чтобы ее *истинный <sup>и</sup> магнитный меридианы были параллельны соответствующим меридианам на местности.*

Для ориентировки плана, карты по магнитному меридиану (он же является и истинным, если магнитное склонение равно 0) нужно ГК длинной стороной приложить к прочерченному на плане магнитному меридиану так, чтобы «0» шкалы смотрел на север плана. Затем, не сбивая компаса (!), вращать план вместе <sup>с</sup> компасом до тех пор, пока против северного конца стрелки не окажется нулевой отсчет шкалы – «ориентировка на 0». В этом положении магнитный меридиан плана, карты параллелен магнитному меридиану местности.

Для ориентировки карты по истинному меридиану (при наличии магнитного склонения) нужно ГК длинной стороной приложить к истинному меридиану карты – ее рамке так, чтобы северный конец ГК («0» шкалы, буква « С») смотрел на север карты и вращать карту вместе с компасом до тех пор, пока против северного конца стрелки

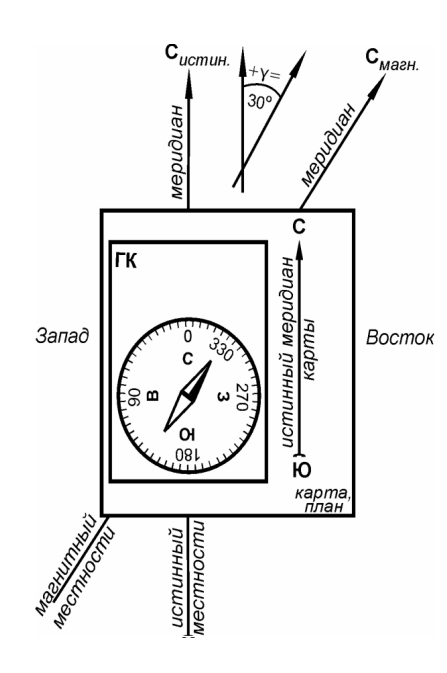

*Рис. 5. Схема расположения горного компаса и карты, ориентированной по истинному меридиану при восточном склонении, равном 30º* 

не окажется отсчет, равный: <sup>а</sup>) 360º (0º) минус склонение, если оно восточное (*рис. 5*); б) 0º (360º) плюс склонение, если оно западное (*рис. 6*). В нашем случае, ориентируя планшет N −46 <sup>−</sup>49, нужно, согласно *рис. 4*, добиться на шкале против северного конца стрелки отсчета 360º– 5º56′=354º04′ (практически 354º). В этот момент истинный меридиан карты параллелен истинному меридиану местности. Стрелка ГК отклонена <sup>в</sup> соответствующую сторону (на восток или на запад) от истинного меридиана на величину угла склонения (на *рис. 5* и для планшета N−46 стрелка отклонена к востоку). Вызывающее недоумение

у начинающих кажущееся несоответствие между восточным, например, склонением и отсчетом <sup>в</sup> СЗ четверти ГК легко понимается, если не забывать, что шкала ГК перевернута (см. об устройстве ГК).

При ориентировке карты по истинному меридиану можно воспользоваться и вертикальными линиями координатной сетки, но при этом помнить о соотношении между истинным меридианом и сеткой. В нашем случае для ориентировки планшета N −46 −49 согласно *рис. 4* нужно добиться отсчета 360º–(5º56′+2º14′)=351º50′ (практически 352º).

При использовании компаса <sup>с</sup> поворачивающейся шкалой задача ориентировки карты упрощается. Внеся на компасе поправку на склонение (то есть, установив против северного конца стрелки значение магнитного склонения – см. выше), можно ориентировать карту на  $0^{\circ}$  и она будет ориентирована по истинному меридиану.

Построение нужно начинать <sup>с</sup> проведения на плане <sup>в</sup> нужном (<sup>в</sup> данном случае северо-западном направлении) двух параллельных линий – следов кровли самого древнего пласта. Поставьте между ними индекс кембрийских отложений − Є. Таким образом, вы наметили ядро, замковую часть будущей антиклинальной складки.

С юго-запада (слева) <sup>и</sup> северо-востока (справа) параллельно проведите следы кровли ордовикских отложений, <sup>а</sup> еще левее и правее – следы кровли силурийских отложений, причем ширину выхода на поверхность плана ордовика и силура <sup>в</sup> юго-западном крыле антиклинали сделайте <sup>в</sup> 1,5 <sup>−</sup>2 раза больше, чем <sup>в</sup> северо-восточном, поскольку по условию общее крыло антиклинали и синклинали (для антиклинали это северо-восточное крыло) – более крутопадающее. Проставьте индексы ордовикских – О и силурийских – S отложений на обоих крыльях антиклинали. Обратите внимание, что кровли более древних пластов и подошвы более молодых вышележащих, изображаются одной линией (хотя <sup>в</sup> природе это разные поверхности), <sup>т</sup>. е. кровля кембрийских отложений – подошва ордовика, кровля ордовика – подошва силура и т. д.

След кровли силурийских отложений <sup>в</sup> северо-восточном крыле антиклинали (проходящий через будущую точку 6 на *рис. 12*, *план*), следовательно, является и подошвой молодых отложений. Поскольку по условию задачи девонские отложения – самые молодые из принимающих участие <sup>в</sup> строении складок и, следовательно, должны обнажаться в ядре (центральной, замковой части) синклинали, <sup>к</sup> северо-востоку от упомянутой подошвы девона на некотором расстоянии проведите другой след этой же подошвы (кровли силура), но уже <sup>в</sup> северо-восточном крыле синклинали. Проставьте между двумя следами подошвы девонских отложений, фиксирующих замок синклинали, их индекс – D. Еще северо-восточнее проведите следы кровель ордовика и кембрия (проходящие через, соответственно, будущие точки 8 и 9 на *рис. 12, план*) через такие же расстояния, как и в юго-западном крыле антиклинали и проставьте соответствующие индексы. Построение плана закончено.

Построение разреза принципиально ничем не отличается от такового <sup>в</sup> задаче I. На плане отмечают точки 1, 2, 3, 4, 5, 6, 7, 8, 9 пересечения линии разреза со всеми геологическими границами – следами кровель и подошв пластов и переносят (не проектируют!) их на линию А−Б разреза.

Двигаясь по линии разреза на плане от А к Б <sup>в</sup> точках 1, 2, 3, мы встречаем, соответственно, подошвы девона, силура и ордовика (кровля кембрия), принадлежащие юго-западному крылу антиклинали сравнения геологических возрастов пластов, исходя из простого правила: *<sup>в</sup> ядрах антиклинальных складок на поверхность любого сечения* (чаще всего речь идет <sup>о</sup> поверхности плана, геологической карты, рельефа) *выходят более древние породы, чем на крыльях, <sup>а</sup> у синклиналей – более молодые.* 

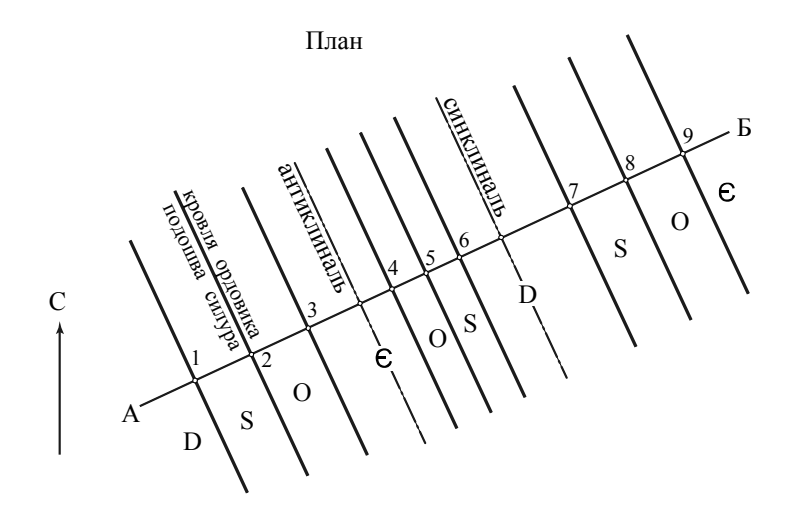

Геологический разрез по линии АБ

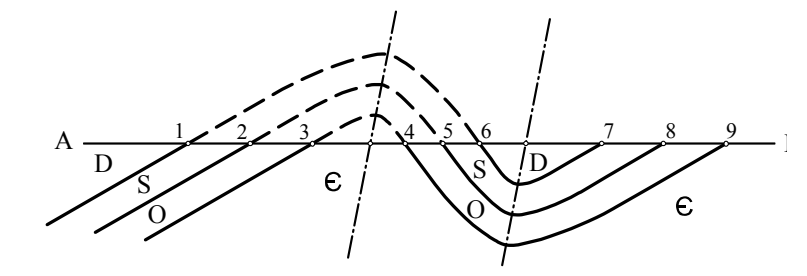

*Рис. 12. Антиклинальная и синклинальная складки серии пластов <sup>с</sup> возрастом от кембрия до девона; оси складок горизонтальны, общее крыло более крутое*

Далее, *не нарушая ориентировки плана или карты (!)*, приступают кнанесению азимутов. ГК прикладывают длинной стороной к точке на плане иликарте, <sup>в</sup> которой на местности был сделан замер магнитного азимута так, чтобы против северного конца стрелки оказалось на шкале значение этого замера и вдоль длинной стороны ГК из точки проводят линию <sup>в</sup> сторону северного конца корпуса ГК. Эта линия на плане, ориентированном по магнитному меридиану – «ориентировка на 0º» – будет идти по магнитному азимуту, <sup>а</sup> на карте, ориентированной

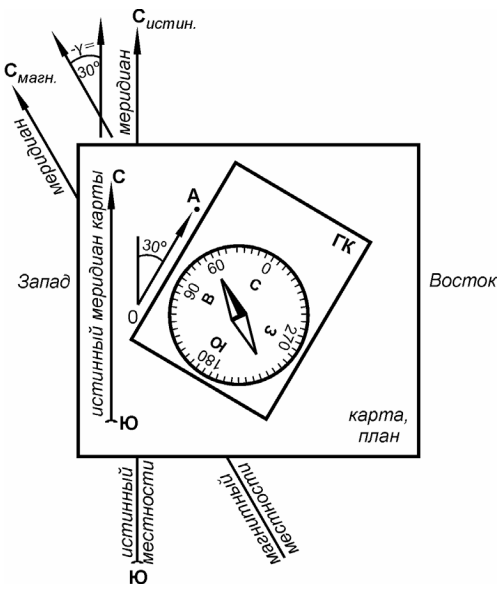

*Рис. 6. Схема расположения горного компаса и карты, ориентированной по истинному меридиану, при нанесении на карту магнитного азимута СВ 60º или определении этого азимута по карте для прохождения маршрута из <sup>т</sup>. О <sup>в</sup> <sup>т</sup>. А при западном склонении, равном 30º; истинный азимут ОА на карте получился равным СВ 30º* 

по истинному (географическому) меридиану, <sup>−</sup> по *истинному* азимуту (*рис. 6*).

Если полевые записи содержат значения истинных азимутов, то их с помощью компаса можно нанести на карту, ориентированную на  $0^{\circ}$ (то есть без учета склонения).

Если используется компас <sup>с</sup> поворачивающей шкалой, то, внеся на компасе поправку на склонение, можно наносить значения магнитных азимутов на карту, ориентированную на  $0^{\circ}$ , и на карте они окажутся *истинными.* 

#### *3. Определение азимутов по карте («снятие» азимутов)*

Эта операция является обратной предыдущей. Например, вам необходимо из <sup>т</sup>. О (см. *рис. 6*), <sup>в</sup> которой вы находитесь, пойти <sup>в</sup> <sup>т</sup>. А. Для этого необходимо определить *магнитный* азимут ОА, по которому вы пойдете маршрутом.

Если на плане или на карте прочерчен магнитный меридиан, то для определения магнитного азимута достаточно транспортиром измерить угол (по часовой стрелке) между северным концом этого меридиана и данным направлением ОА. Если на карте или плане обозначен истинный меридиан, то угол, измеренный по часовой стрелке, между северным концом этого меридиана и линией ОА будет *истинным* азимутом ОА. Для вычисления *магнитного* азимута (см. формулы на *рис. 1*) нужно западное склонение прибавить к истинному азимуту, <sup>а</sup> восточное− вычесть.

Эту же задачу быстрее и проще выполнить <sup>с</sup> помощью ГК на *ориентированной* по истинному меридиану карте (об ориентировке карты см. *раздел 2*). ГК прикладывают длинной стороной к линии ОА так, чтобы северный конец корпуса ГК был направлен <sup>в</sup> сторону <sup>т</sup>. А. В этом положении северный конец стрелки укажет на значение *магнитного* азимута ОА (*см. рис. 6*).

Выполняя эту же операцию <sup>с</sup> ГК <sup>с</sup> поворачивающейся шкалой можно предварительно внести поправку на склонение (<sup>о</sup> внесении поправки см*. раздел 2*), но карта <sup>в</sup> этом случае должна быть предварительно ориентирована на 0º, то есть по магнитному меридиану.

Таким образом, (обратите внимание!) при работе <sup>с</sup> ориентированной картой и ГК никаких арифметических действий делать не нужно. Замеренные <sup>в</sup> поле магнитные азимуты при нанесении на карту автоматически превращаются <sup>в</sup> истинные и, наоборот, при «снятии» истинного азимута <sup>с</sup> карты он автоматически превращается <sup>в</sup> магнитный. Учет магнитного склонения происходит или при ориентировке карты по истинному меридиану, или внесением поправки на склонение на шкале ГК.

#### *4. Прохождение маршрута по заданному азимуту*

Установите компас на ладони так, чтобы северный конец стрелки указывал на значение заданного магнитного азимута. Сохраняя это положение, наметьте на местности хорошо заметный и максимально удаленный ориентир – вершина, скальное обнажение, отдельное дерево и <sup>т</sup>.п., на который <sup>в</sup> этот момент направлен северный конец компаса (нулевой отсчет, буква « С»). Для более точного прицеливания используйте имеющиеся у некоторых ГК приспособления. Идите <sup>в</sup> сторону намеченного ориентира – это и будет движение по заданному азимуту. Дойдя до ориентира, повторите операцию. Например, на *рис. 3, б* видно, что, находясь в точке О, при необходимости двигаться по

2. Провести через эту точку след подошвы (для антиклиналей − кровли), разведя его <sup>в</sup> сторону погружения оси, т. е. <sup>к</sup> юго-востоку <sup>в</sup> данном случае (у антиклиналей − в сторону восстания).

3. Обратить внимание (как и во всех случаях опрокинутого залегания) на правильную постановку знака опрокинутого залегания возле северо-восточного крыла, означающего, что нормально пласт падал бы на юго-запад, но опрокинут и падает на северо-восток.

4. Внутри следа подошвы на некотором (около 1 см) расстоянии от него параллельно проведите след кровли ( у антиклиналей – подошвы) пласта. При этом расстояние между подошвой и кровлей пласта на плане в опрокинутом крыле сделайте <sup>в</sup> 1,5 – 2 раза меньше, чем <sup>в</sup> нормальном \*\*\* .

5. При построении разреза нужно следить за правильным соединением следа крыльев соответствующих точек.

6. Проводя следы крыльев на разрезе, *нужно следить, чтобы истинная мощность пласта* (на разрезе *рис. 10, 11*) *была <sup>в</sup> обоих крыльях одинаковой!* 

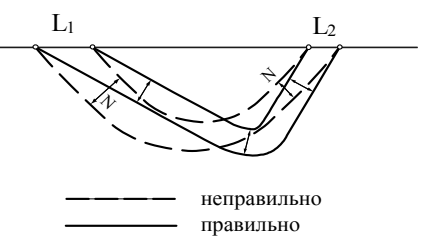

*Рис. 11. Демонстрируется необходимость подбора углов падения крыльев складки при разной ширине выходов пласта (L1 <sup>и</sup> L2) <sup>в</sup> обоих крыльях так, чтобы истинная мощность пласта (N) оставалась постоянной*

**Задача III.** Изобразить <sup>в</sup> плане антиклинальную и расположенную восточнее синклинальную складку с горизонтальными осями, простирающимися на северо-запад и более крутым общим крылом; <sup>в</sup> построении участвуют 4 пласта (толщи) <sup>с</sup> возрастом от кембрия до девона; построить разрез через складки (*рис. 12*).

Особенность этого построения, <sup>в</sup> общем аналогичного предыдущим, заключается <sup>в</sup> том, что картина <sup>в</sup> плане представляет собой уже простейшую геологическую карту небольшой территории. Новым <sup>в</sup> этом построении будет изображение и отличие на плане антиклинали и синклинали не по элементам залегания, <sup>а</sup> путем

<sup>\*\*\*</sup> Ширина выхода пласта на горизонтальную поверхность тем больше, чем меньше угол падения пласта, <sup>а</sup> опрокинутые крылья, как правило, падают круче, чем нормальные.

крыльев на плоскости разреза, соединяя их плавным закруглением <sup>в</sup> области замка складки.

**Внимание!**Частой ошибкой бывает неправильное, в противоположную сторону падение следов крыльев на разрезе по сравнению <sup>с</sup> заданным на плане. Например, на плане крыло складки падает на восток, <sup>а</sup> на разрезе <sup>−</sup> на запад.

Помня, что осевая плоскость складки делит угол складки пополам, проводят ее след на плоскости разреза <sup>и</sup> намечают точку пересечения этого следа <sup>с</sup> линией А**−**Б (т. 3 на *рис. 9*), <sup>а</sup> затем переносят эту точку на линию А**−**Б плана <sup>и</sup> проводят через нее след осевой плоскости складки на плане. Он должен быть параллелен следам крыльев на плане в случае складки <sup>с</sup> горизонтальной осью или пересекать след крыльев складки <sup>в</sup> точке перегиба (т. 5 на *рис. 9*) у складок <sup>с</sup> погружающимися осями.

**Задача II.** Изобразить <sup>в</sup> плане синклинальную складку пласта; ось складки наклонная <sup>и</sup> погружается <sup>к</sup> юго-востоку, северо-восточное крыло складки опрокинуто; построить разрез (*рис. 10*).

Принципиально это задание аналогично предыдущему. Особенности выполнения сводятся <sup>к</sup> следующему.

1. Наметить на плане точку перегиба подошвы (для антиклиналей удобней кровли) пласта – точку выхода оси будущей складки на поверхность плана <sup>и</sup> проставить возле неё знак элементов залегания пласта и оси.

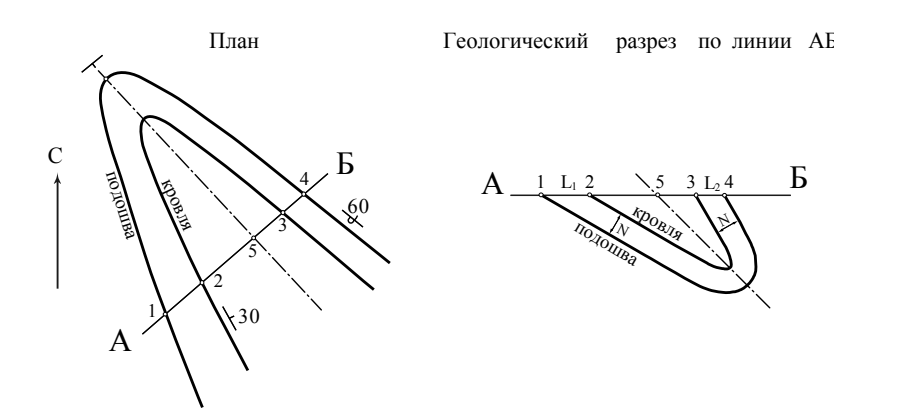

*Рис. 10. Синклинальная складка пласта <sup>с</sup> осью, погружающейся на юго-восток и опрокинутым северо-восточным крылом*

магнитному азимуту ЮЗ 225°, нужно идти <sup>к</sup> точке А, на которую направлен северный конец ГК.

## *5. Определение элементов залегания геологических тел с помощью ГК*

*К элементам залегания* геологических тел <sup>и</sup> плоскостей (пластов осадочных горных пород, даек, плоскостей дизъюнктивов <sup>и</sup> <sup>т</sup>. <sup>д</sup>.) относятся *простирание <sup>и</sup> падение.* 

*Простирание* – это распространение (вытянутость или протяженность) наклонного <sup>к</sup> горизонту тела (плоскости) <sup>в</sup> горизонтальном направлении. Простирание определяется положением в пространстве *линии простирания* – любой горизонтальной линии, принадлежащей данной плоскости (телу). Простирание всегда имеет два противоположных направления – можно сказать, что плоскость простирается на северо-восток, но с равным основанием можно говорить <sup>о</sup> юго-западном простирании этой же плоскости. Горизонтальные поверхности <sup>и</sup> тела простираются во все стороны.

*Падение* – это наклон тела (плоскости) <sup>к</sup> горизонту, определяемый положением <sup>в</sup> пространстве *линии падения <sup>и</sup> углом падения* (*рис. 7*).

*Линия падения* – это линия, принадлежащая данному телу (плоскости) <sup>и</sup> направленная вниз по этому телу, плоскости (по этой линии потечёт вода). Очевидно, что линия падения перпендикулярна линии простирания. Линия, обратная линии падения <sup>и</sup> направленная вверх по пласту, называется *линией восстания*. *Угол падения* – угол между линией падения <sup>и</sup> ее проекцией на горизонтальную плоскость – угол <sup>α</sup> на *рис. 7.* Угол падения меняется от 0° при горизонтальном залегании геологического тела (плоскости) до 90° при вертикальном их залегании.

*Для определения элементов залегания наклонного* геологического тела или плоскости необходимо <sup>и</sup> достаточно замерить *азимут линии падения* и *угол падения.* При *вертикальном* залегании геологического тела или плоскости достаточно замерить любой из двух *азимутов их простирания.*

При определении азимута падения фактически замеряется азимут *проекции линии падения* на горизонтальную плоскость. Для определения азимута падения ГК северным концом (или нулевым отсчетом шкалы) направляют <sup>в</sup> сторону линии падения (компас при этом должен быть горизонтален! – распространенной ошибкой является попытка замерить азимут, приложив ГК плашмя <sup>к</sup> определяемой плоскости, то есть, выведя его из горизонтального положения) <sup>и</sup> напротив северного конца стрелки читают значение

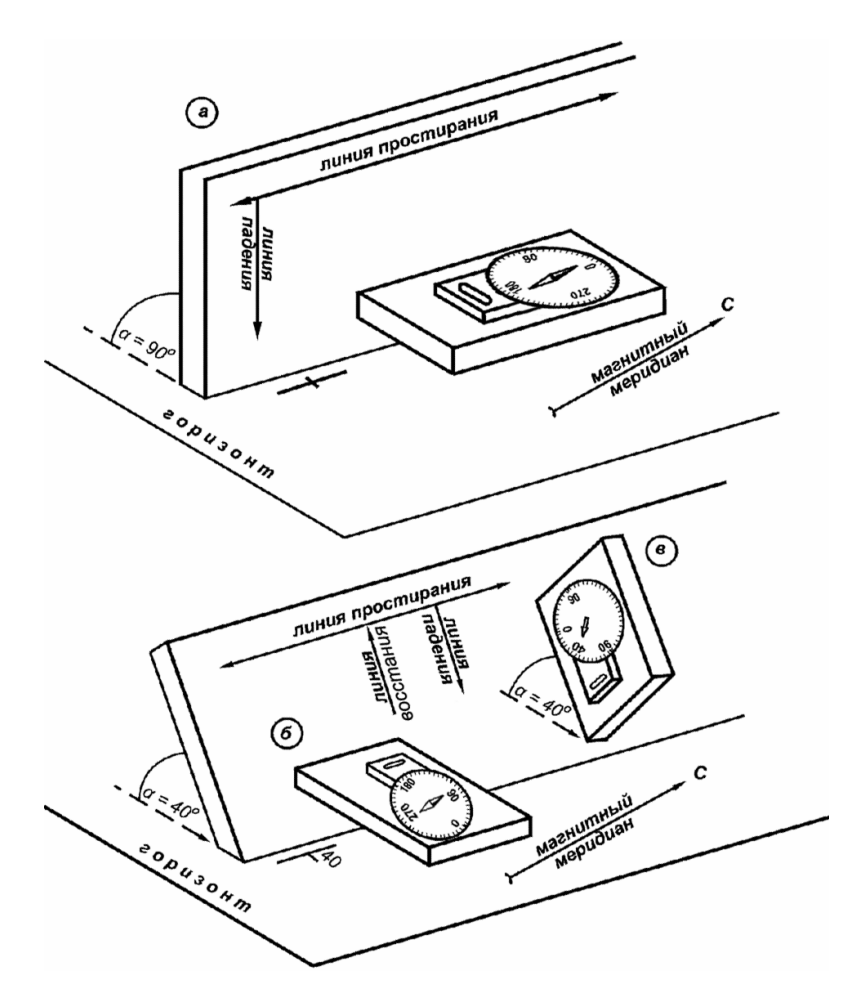

*Рис. 7. Положение горного компаса ГК-2 при замере: <sup>а</sup> <sup>−</sup> одного из азимутов простирания вертикально падающего пласта; б <sup>−</sup> азимута падения и в <sup>−</sup> угла падения (α) наклонного пласта. Возле пластов на планах проставлены соответствующие знаки элементов залегания*

магнитного азимута линии падения (*рис. 7, б*). Отметим, что проекция линии восстания на горизонтальную плоскость противоположна проекции линии падения.

При определении угла падения ГК длинной стороной совмещают <sup>с</sup> линией падения, придают ему вертикальное положение <sup>и</sup> по шкале

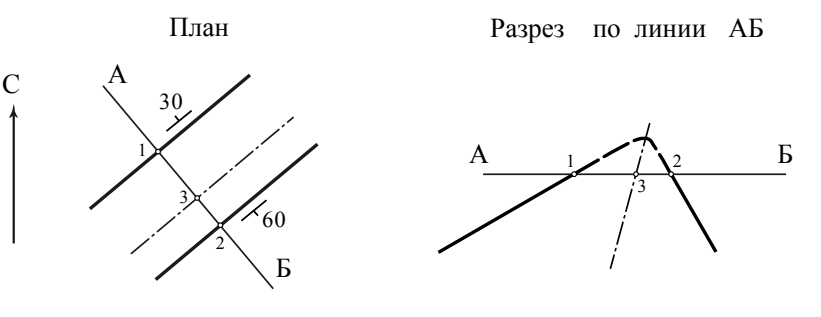

*Рис. 9. Косая антиклинальная складка плоскости <sup>с</sup> горизонтальной осью и более крутым юго-восточным крылом*

Для построения разреза через складку проведите на плане линию А−Б, пересекающую следы обоих крыльев <sup>и</sup> перпендикулярную («вкрест простирания») им, <sup>−</sup> след вертикальной плоскости геологического разреза на горизонтальной плоскости плана (<sup>в</sup> будущем – геологической карты). Далее приступают <sup>к</sup> построению собственно разреза. Проводят горизонтальную линию А−Б, являющуюся следом горизонтальной плоскости на вертикальной плоскости разреза. Западный конец линии А−Б <sup>и</sup> на плане, <sup>и</sup> на разрезе должен быть слева, <sup>и</sup> сам разрез строится <sup>с</sup> запада на восток. Если (как это чаще всего бывает при работе <sup>с</sup> геологическими картами) план совпадает <sup>с</sup> земной поверхностью, то на разрезе все, что находится ниже линии А−Б, реально существует <sup>в</sup> недрах Земли, <sup>а</sup> все, что находится выше линии А−Б, представляет собой реконструкцию <sup>в</sup> воздухе элементов геологического строения, уничтоженных денудацией, <sup>и</sup> показывается пунктирными линиями.

Далее переносят (не проектируют!) <sup>с</sup> плана на линию А−Б разреза точки пересечения следов крыльев складки (плоскости дизъюнктива, подошв <sup>и</sup> кровель пластов, границ интрузивных тел <sup>в</sup> других заданиях) с линией А−Б на плане (т. 1 <sup>и</sup> <sup>т</sup>. 2 на *рис. 9*); <sup>в</sup> соответствии <sup>с</sup> элементами залегания, указанными на плане, отстраивают <sup>в</sup> пересеченных точках углы падения \*\* крыльев (моноклинали, плоскости дизъюнктива <sup>и</sup> <sup>т</sup>. д. <sup>в</sup> следующих заданиях) <sup>и</sup> проводят следы этих

<sup>\*\*</sup> При строгом построении <sup>в</sup> случае, если плоскость разреза не перпендикулярна простиранию пласта, плоскости дизъюнктива, то видимый на разрезе угол падения этого пласта, дизъюнктива будет меньше истинного угла на некоторую величину, которой мы пока для простоты пренебрегаем, несколько искажая, картину разреза. Подробнее об этом – <sup>в</sup> курсе «Структурная геология».

### **ЛАБОРАТОРНАЯ РАБОТА «СКЛАДКИ»**

**Цель работы:** познакомиться <sup>с</sup> несколькими самими простыми геологическими типами складок и их элементами, научиться изображать их на плане и строить через них разрезы, определять тип складки по ее виду <sup>в</sup> плане и разрезе.

#### **Содержание и порядок работы:**

1. Знакомство по учебной литературе <sup>с</sup> основными видами складок − выполняется как домашнее задание перед аудиторной работой.

2. Изображение на плане складок: <sup>а</sup>) одной плоскостью <sup>с</sup> обозначением элементов залегания крыльев; б) одним пластом; в) несколькими пластами с указанием их относительного геологического возраста.

3. Построение разрезов через единичные складки и комплексы из 2- х складок.

Для получения зачета по теме необходимо выполнить вариант контрольного задания (табл. 2).

### **МЕТОДИЧЕСКИЕ УКАЗАНИЯ И ЗАДАЧИ ПО ИЗОБРАЖЕНИЮ СКЛАДОК В ПЛАНЕ И ПОСТРОЕНИЮ РАЗРЕЗОВ ЧЕРЕЗ НИХ**

#### *Общие предварительные замечания*

Решение задач, связанных с построением или анализом складок на плане (<sup>а</sup> <sup>в</sup> дальнейшем и дизъюнктивов – см. следующую лабораторную работу) нужно начинать <sup>с</sup> прочерчивания слева линии истинного меридиана <sup>в</sup> виде стрелки, направленной на север, относительно которой будут выполняться все построения, <sup>и</sup> определения простирания осей складок, плоскостей дизъюнктивов, линий разрезов.

Во всех случаях построения складок примем углы падения для более пологих нормальных крыльев − 30°, для более крутых и опрокинутых − 60º.

**Задача I.** Изобразить <sup>в</sup> плане антиклинальную складку плоскости; ось складки горизонтальна и простирается на СВ, юго-восточное крыло складки более крутое; построить разрез через складку (*рис. 9*).

Справа от стрелки истинного меридиана проведите на плане <sup>в</sup> северо-восточном направлении на расстоянии 2−3 см друг от друга две параллельные линии − следы крыльев складки. С внешней стороны от следов рядом <sup>с</sup> ними проставьте элементы залегания крыльев, причём для юго-восточного крыла покажите большее значение.

угломера против отвеса читают значение угла падения (*рис. 7, в*).

При определении азимута простирания ГК длинной стороной ставят параллельно линии простирания и читают любой из двух отсчетов против концов стрелки (*рис. 7, а*).

Устанавливая компас для замеров элементов залегания, начинающие часто слишком буквально понимают рекомендацию «…Приложите компас к поверхности…» Это имеет смысл, если плоскость ровная. Реальные поверхности напластования слоистости (<sup>а</sup> также боковые поверхности даек, плоскости трещин и <sup>т</sup>.<sup>п</sup>.) могут быть неровными за счет своего микрорельефа (бугорки, впадинки) <sup>и</sup> прикладывание к таким поверхностям компаса может сильно исказить замер. В этом случае лучше представить себе среднюю, обобщенную касательную к реальной поверхности ровную плоскость <sup>и</sup>, держа компас в нескольких сантиметрах от реальной поверхности, измерять элементы залегания этой воображаемой.

Стандартные (<sup>с</sup> принятыми сокращениями) записи результатов замеров элементов залегания:

− при наклонном залегании − Аз. пад. ЮВ 120°, ∠50°;

− при вертикальном залегании – Аз. прост. СЗ 290° (или ЮВ 110°), пад. вертик.

На замеры <sup>в</sup> поле и записи в полевые книжки элементов залегания распространяются все указания раздела 1.

#### *2.6. Нанесение замеров элементов залегания на карты и планы*

Замеры элементов залегания наносятся на планы и карты условными знаками (*рис. 8*). У наиболее распространенного знака наклонного залегания (<sup>т</sup>. А на *рис. 8*) стрелка показывает направление падения, <sup>а</sup> перпендикулярная ей длинная черта показывает простирание плоскости тела. Угол падения показывается цифрой. Обратите внимание также на знак опрокинутого залегания (<sup>т</sup>. Г на *рис. 8*), означающий, что пласт при обычном наклонном залегании падал бы на юго-восток, но опрокинут (подошва пласта стала выше кровли) <sup>и</sup> падает на северо-запад.

Знаки элементов залегания – небольшие, ажурные. Длина линии простирания у знака должна быть не более 5 <sup>−</sup>6 мм.

Нанесение знаков элементов залегания на карту делается с транспортиром или ГК по вышерассмотренным правилам (см. раздел 2 «Нанесение азимутов»). При наклонном залегании, например, сначала удобнее нанести коротенькую стрелку, идущую по азимуту падения, <sup>а</sup> затем перпендикулярно к ней пристраивают более длинную черту простирания.

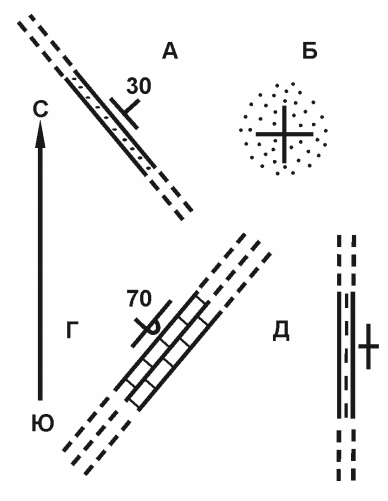

*элементов залегания*

*В<sup>т</sup>. А пласт песчаника падает на северо-восток под углом 30º при северо-западном (юго-восточном) простирании.* 

*В <sup>т</sup>. Б пласт песчаника лежит горизонтально.* 

*В <sup>т</sup>. В пласт песчаника лежит почти горизонтально со слабым падением на восток.* 

*В <sup>т</sup>. Г пласты известняка опрокинуты (подошвы пластов <sup>в</sup> настоящее время залегают выше кровель) <sup>и</sup> падают на северо-запад под углом 70º при северо-восточном (югозападном) простирании.* 

*В <sup>т</sup>. Д пласт аргиллита простирается меридионально <sup>и</sup> падает вертикально («стоит на Рисголове»). . 8. Образцы знаков*

Начинающие часто при нанесении знаков элементов залегания путают линии простирания и падения и тем самым разворачивают знак на 90º относительно правильного положения или проводят линию падения <sup>в</sup> противоположную сторону, разворачивая условный знак на 180º против правильного его положения. В этом случае (при учебной работе на макете) легко себя проверить – на ориентированной карте правильно нанесенный знак должен точно соответствовать положению макета, то есть линии простирания и падения у знака и макета должны быть параллельны и направлены <sup>в</sup> те же стороны.

Для получения зачета по теме необходимо выполнить вариант контрольного задания (табл. 1).

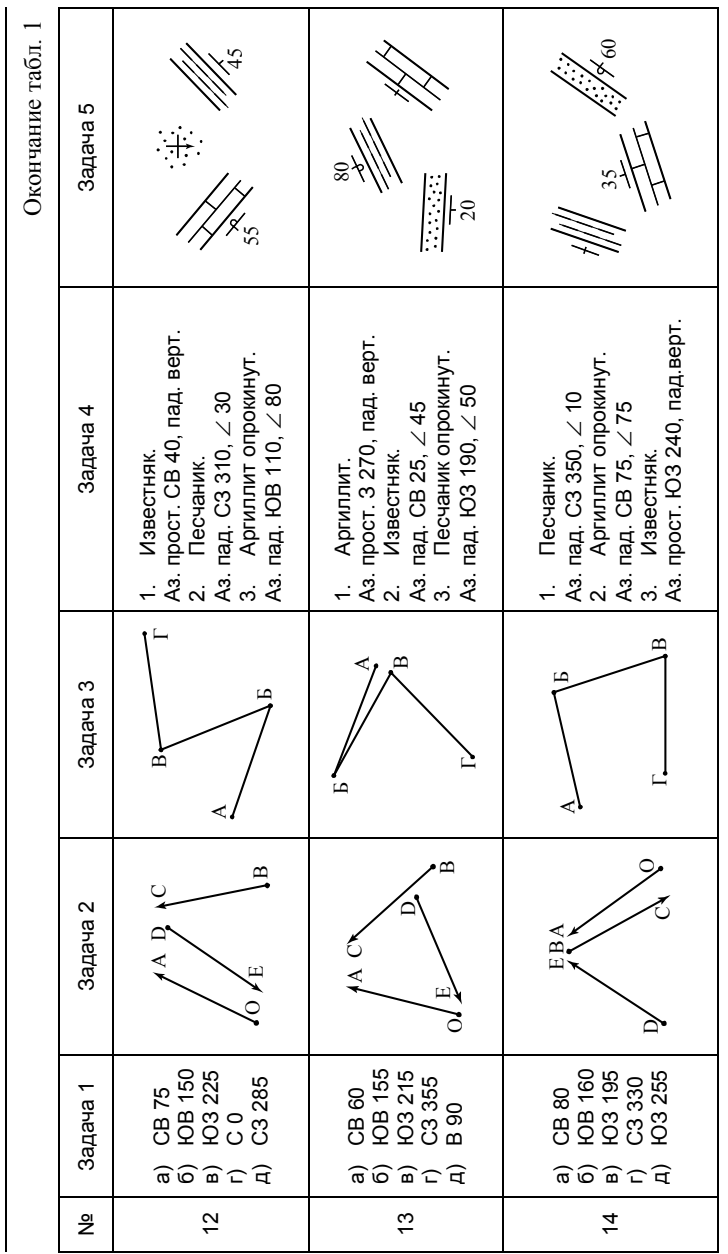

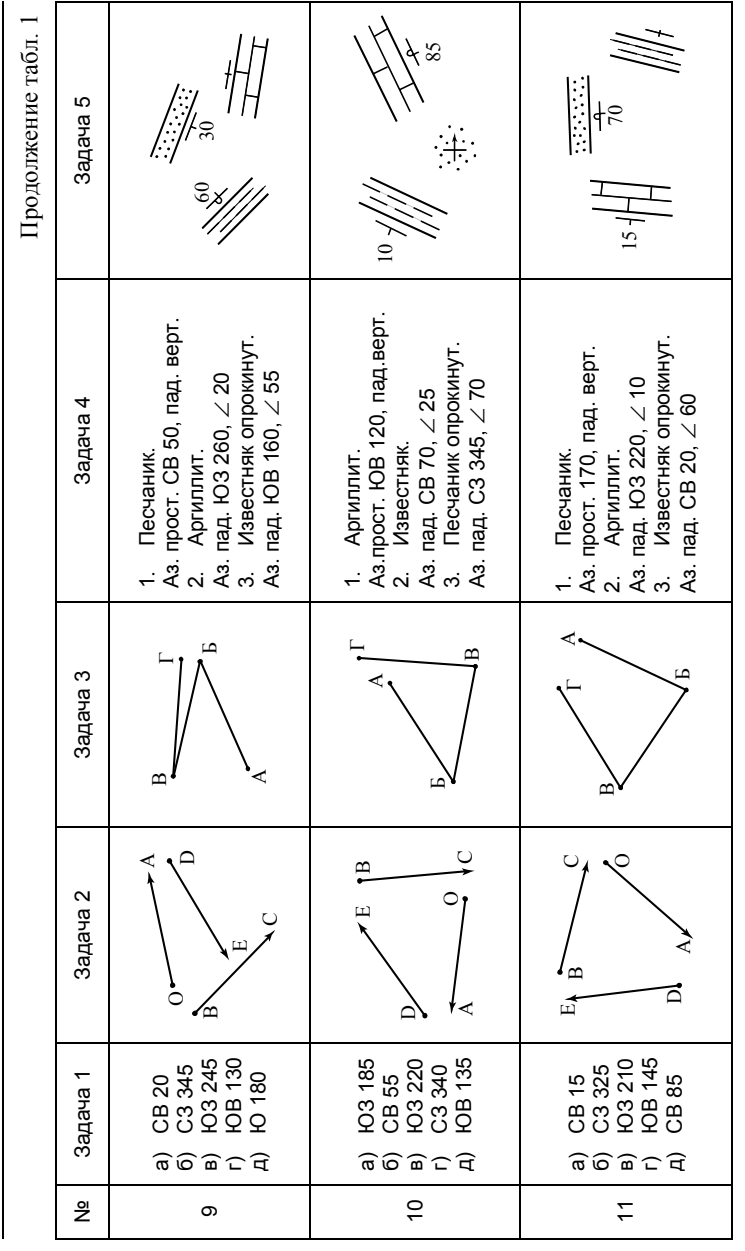

 $\rm Ta\bar{o}$ лица $1$ Таблица 1

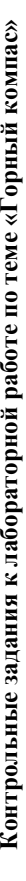

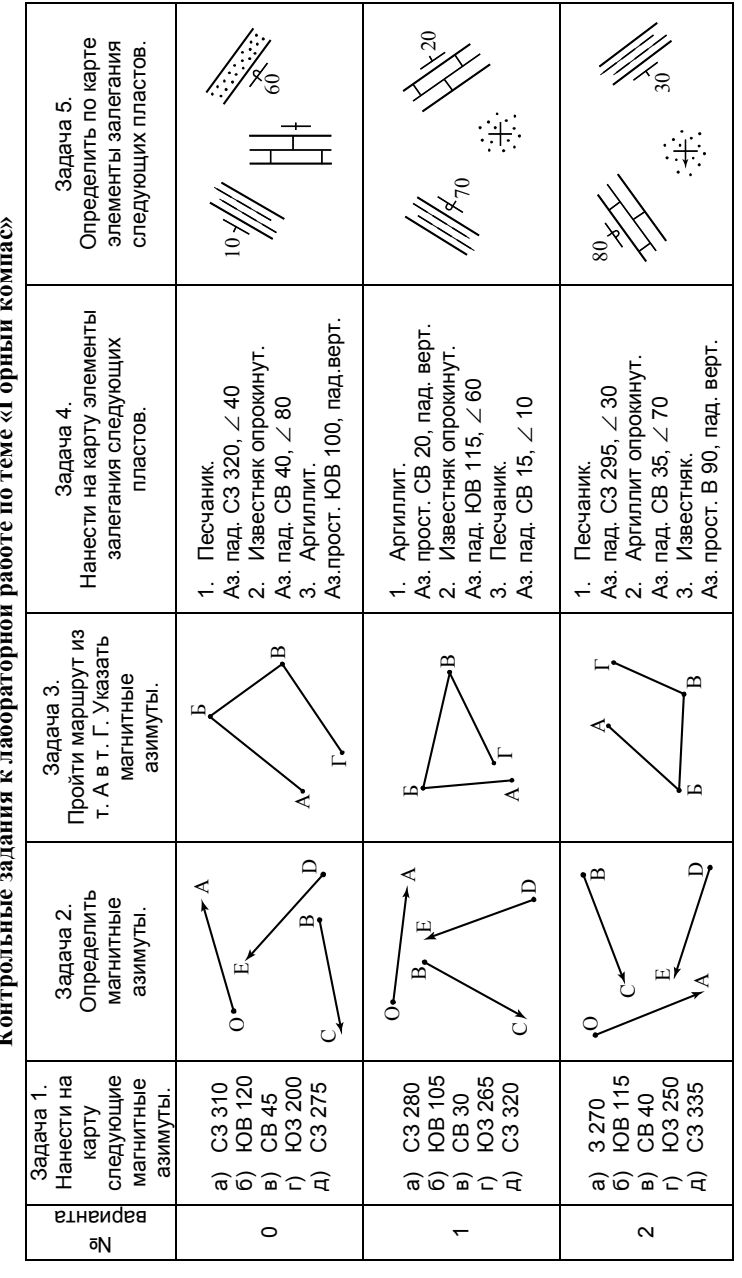

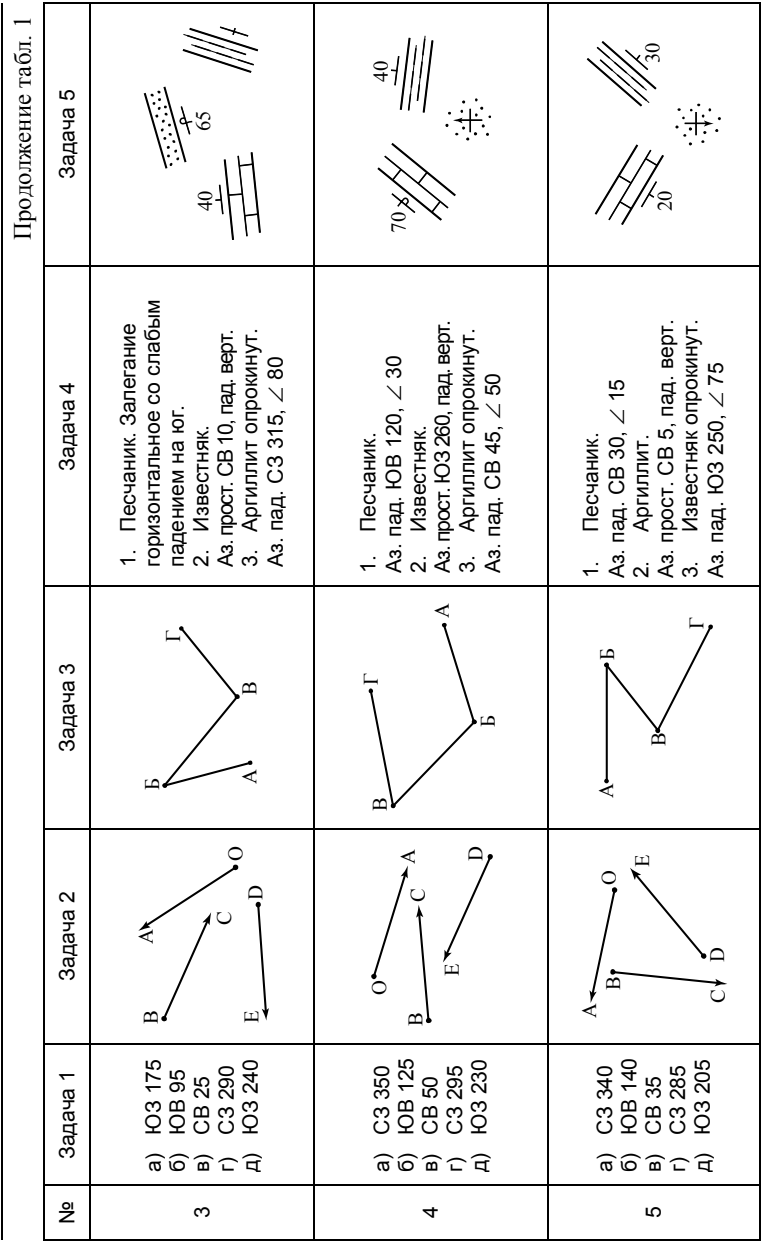

Продолжение табл. 1 Продолжение табл. 1  $\frac{1}{2}$  $\frac{1}{\sqrt{2}}\frac{1}{\sqrt{2}}$  $10 \, \mathcal{N}$   $\mathcal{V}$  $\begin{array}{c} \uparrow \\ \uparrow \\ \downarrow \end{array}$  $80\AA$ Задача 5 Задача 1 1 анарадача 3 Задача 2 3 Задача 2 Задача 2 Задача 4 Задача 5 Задача 2 Задача 2 Задача 2 Задача 4 Задача 5 За 11/1/2  $\frac{10}{2}$ € 35 1. Аргиллит опрокинут.<br>Aз. пад. ЮВ 130, ∠60<br>2. Песчаник.<br>Aз. пад. 210, ∠30<br>3. Известняк.<br>Aз. прост. Ю3 200, пад. верт. 1. Аргиллит.<br>Аз. пад. Ю3 225, ∠ 40<br>2. Известняк.<br>Аз. прост. СВ 30, пад. верт.<br>3. Песчаник опрокинут.<br>Аз. пад. СЗ 290, ∠ 80 1. Известняк.<br>As. пад. ЮЗ 200, ∠ 35<br>2. Аргиллит.<br>As. песчаник опрокинут.<br>3. Песчаник опрокинут. Аз. прост. ЮЗ 200, пад. верт. 3. Песчаник опрокинут. 1. Аргиллит опрокинут. Аз.прост. СЗ 300, пад. верт. 3. Песчаник опрокинут. Аз. прост. СВ 30, пад. верт. Аз. пад. ЮВ 130, ∠ 60 Аз. пад. ЮЗ 200, ∠ 35 Аз. пад. ЮЗ 225, ∠ 40 Аз. пад. СЗ 290, ∠ 80 Аз. пад. СВ 60, ∠ 65 Задача 4 Аз. пад. 210, ∠ 30 2. Известняк. 3. Известняк. 1. Известняк. 1. Аргиллит. 2. Песчаник. 2. Аргиллит. Б  $\Box$ ВЗадача 3  $\mathbf{\Omega}$ АГВ  $\omega$ ÷. А<br>Дирекка и села и села и села и села и села и села и села и села и села и села и села и села и села и села и<br>Дирекка и села и села и села и села и села и села и села и села и села и села и села и села и села и села и се АБ Г  $\circ$  $\triangleleft$  $\Box$  $\mathbf{\Xi}$  $\Box$ Задача 2  $\circ$  $\mathsf{C}$  $\Box$  $\sum_{i=1}^{n}$ д) ЮЗ 235 O A  $\mathbf{m}$  $\cup$ て  $\mathbf{r}$ B А  $\overline{B}$  $\mathbf{B}$ a) ЮВ 170<br>6) Ю3 260<br>в) СВ 5<br>г) ЮВ 100<br>д) С3 305 CB 10<br>**HOB 165**<br>HOB 215<br>CB 70<br>CB 70 a) ЮВ 110<br>б) Ю3 190<br>в) СВ 65<br>г) С3 315<br>д) Ю3 235 а) ЮВ 170 г) ЮВ 100 б) ЮВ 165 а) ЮВ 110 б) ЮЗ 260 в) ЮЗ 215 б) ЮЗ 190 Задача 1 д) СЗ 305 г) СЗ 300 г) СЗ 315 а) СВ 10 д) СВ 70  $\widehat{\sigma}$ № $\circ$  $\sim$  $\infty$